# **DPGEN**

**Deep Potential**

**Sep 04, 2022**

# **PARAMETERS**

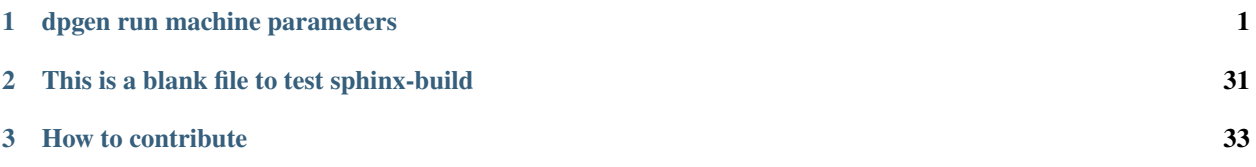

# **CHAPTER**

# **ONE**

# **DPGEN RUN MACHINE PARAMETERS**

# <span id="page-4-0"></span>**run\_mdata:**

type: dict argument path: run\_mdata

machine.json file

# **api\_version:**

type: str argument path: run\_mdata/api\_version

Please set to 1.0

# **train:**

type: dict argument path: run\_mdata/train

Parameters of command, machine, and resources for train

# **command:**

type: str argument path: run\_mdata/train/command

Command of a program.

# **machine:**

type: dict argument path: run\_mdata/train/machine

# **batch\_type:**

type: str argument path: run\_mdata/train/machine/batch\_type

The batch job system type. Option: PBS, Lebesgue, DpCloudServer, Shell, DistributedShell, Torque, Slurm, SlurmJobArray, LSF

# **local\_root:**

type: NoneType | str argument path: run\_mdata/train/machine/local\_root

The dir where the tasks and relating files locate. Typically the project dir.

### **remote\_root:**

type: NoneType | str, optional

argument path: run\_mdata/train/machine/remote\_root

The dir where the tasks are executed on the remote machine. Only needed when context is not lazy-local.

# **clean\_asynchronously:**

type: bool, optional, default: False

argument path: run\_mdata/train/machine/clean\_asynchronously

Clean the remote directory asynchronously after the job finishes.

Depending on the value of *context\_type*, different sub args are accepted.

# **context\_type:**

type: str (flag key)

argument path: run\_mdata/train/machine/context\_type possible choices: DpCloudServerContext, HDFSContext, LocalContext, LazyLocalContext, SSHContext, LebesgueContext

The connection used to remote machine. Option: DpCloudServerContext, HDFSContext, LebesgueContext, LocalContext, LazyLocalContext, SSHContext

When *context\_type* is set to DpCloudServerContext (or its aliases dpcloudservercontext, DpCloudServer, dpcloudserver):

## **remote\_profile:**

type: dict

argument path: run\_mdata/train/machine[DpCloudServerContext]/remote\_profile

The information used to maintain the connection with remote machine.

# **email:**

type: str argument path: run\_mdata/train/machine[DpCloudServerContext]/remote\_profile/email

Email

# **password:**

type: str argument path: run\_mdata/train/machine[DpCloudServerContext]/remote\_profile/password

Password

# **program\_id:**

type: int, alias: *project\_id* argument path: run\_mdata/train/machine[DpCloudServerContext]/remote\_profile/program\_id

Program ID

# **keep\_backup:**

type: bool, optional argument path: run\_mdata/train/machine[DpCloudServerContext]/ remote\_profile/keep\_backup

keep download and upload zip

# **input\_data:**

type: dict argument path: run\_mdata/train/machine[DpCloudServerContext]/remote\_profile/input\_data Configuration of job

When *context* type is set to HDFSContext (or its aliases hdfscontext, HDFS, hdfs):

## **remote\_profile:**

type: dict, optional

argument path: run\_mdata/train/machine[HDFSContext]/remote\_profile

The information used to maintain the connection with remote machine. This field is empty for this context.

When *context\_type* is set to LocalContext (or its aliases localcontext, Local, local):

# **remote\_profile:**

type: dict, optional

argument path: run\_mdata/train/machine[LocalContext]/remote\_profile

The information used to maintain the connection with remote machine. This field is empty for this context.

When *context\_type* is set to LazyLocalContext (or its aliases lazylocalcontext, LazyLocal, lazylocal):

# **remote\_profile:**

type: dict, optional

argument path: run\_mdata/train/machine[LazyLocalContext]/remote\_profile

The information used to maintain the connection with remote machine. This field is empty for this context.

When *context\_type* is set to SSHContext (or its aliases sshcontext, SSH, ssh):

type: int, optional, default: 10 argument path: run\_mdata/train/machine[SSHContext]/remote\_profile/timeout

# **timeout:**

argument path: run\_mdata/train/machine[SSHContext]/remote\_profile/passphrase passphrase of key used by ssh connection

# **passphrase:**

argument path: run\_mdata/train/machine[SSHContext]/remote\_profile/key\_filename key filename used by ssh connection. If left None, find key in ~/.ssh or use password for login

# **key\_filename:**

ssh connection port.

type: NoneType | str, optional, default: None

type: NoneType | str, optional, default: None

type: str, optional

type: int, optional, default: 22 argument path: run\_mdata/train/machine[SSHContext]/remote\_profile/port

# **port:**

argument path: run\_mdata/train/machine[SSHContext]/remote\_profile/password (deprecated) password of linux system. Please use [SSH keys](https://www.ssh.com/academy/ssh/key) instead to improve security.

## **password:**

argument path: run\_mdata/train/machine[SSHContext]/remote\_profile/username username of target linux system

## **username:**

type: str

hostname or ip of ssh connection.

type: str argument path: run\_mdata/train/machine[SSHContext]/remote\_profile/hostname

# **hostname:**

The information used to maintain the connection with remote machine.

type: dict argument path: run\_mdata/train/machine[SSHContext]/remote\_profile

# **remote\_profile:**

timeout of ssh connection

# **totp\_secret:**

type: NoneType | str, optional, default: None argument path: run\_mdata/train/machine[SSHContext]/remote\_profile/totp\_secret

Time-based one time password secret. It should be a base32-encoded string extracted from the 2D code.

### **tar\_compress:**

type: bool, optional, default: True argument path: run\_mdata/train/machine[SSHContext]/remote\_profile/tar\_compress

The archive will be compressed in upload and download if it is True. If not, compression will be skipped.

When *context\_type* is set to LebesgueContext (or its aliases lebesguecontext, Lebesgue, lebesgue):

# **remote\_profile:**

type: dict

argument path: run\_mdata/train/machine[LebesgueContext]/remote\_profile

The information used to maintain the connection with remote machine.

# **email:**

type: str argument path: run\_mdata/train/machine[LebesgueContext]/remote\_profile/email

Email

# **password:**

type: str argument path: run\_mdata/train/machine[LebesgueContext]/remote\_profile/password

Password

# **program\_id:**

type: int, alias: *project\_id* argument path: run\_mdata/train/machine[LebesgueContext]/remote\_profile/program\_id Program ID

# **keep\_backup:**

type: bool, optional argument path: run\_mdata/train/machine[LebesgueContext]/remote\_profile/keep\_backup keep download and upload zip

# **input\_data:**

type: dict

**resources:**

type: dict

**number\_node:**

**cpu\_per\_node:**

**gpu\_per\_node:**

**queue\_name:**

**group\_size:**

type: int

**custom\_flags:**

argument path: run\_mdata/train/machine[LebesgueContext]/remote\_profile/input\_data

## Configuration of job

argument path: run\_mdata/train/resources

The number of node need for each *job*

cpu numbers of each node assigned to each job.

gpu numbers of each node assigned to each job.

The queue name of batch job scheduler system.

The number of *tasks* in a *job*. 0 means infinity.

argument path: run\_mdata/train/resources/number\_node

argument path: run\_mdata/train/resources/cpu\_per\_node

argument path: run\_mdata/train/resources/gpu\_per\_node

argument path: run\_mdata/train/resources/queue\_name

argument path: run\_mdata/train/resources/group\_size

type: int, optional, default: 1

type: int, optional, default: 1

type: int, optional, default: 0

type: str, optional, default: **````**

type: list, optional argument path: run\_mdata/train/resources/custom\_flags

The extra lines pass to job submitting script header

# **strategy:**

type: dict, optional argument path: run\_mdata/train/resources/strategy

strategies we use to generation job submitting scripts.

# **if\_cuda\_multi\_devices:**

type: bool, optional, default: False argument path: run\_mdata/train/resources/strategy/if\_cuda\_multi\_devices

If there are multiple nvidia GPUS on the node, and we want to assign the tasks to different GPUS.If true, dpdispatcher will manually export environment variable CUDA\_VISIBLE\_DEVICES to different task.Usually, this option will be used with Task.task\_need\_resources variable simultaneously.

# **ratio\_unfinished:**

type: float, optional, default: 0.0 argument path: run\_mdata/train/resources/strategy/ratio\_unfinished

The ratio of *jobs* that can be unfinished.

# **para\_deg:**

type: int, optional, default: 1 argument path: run\_mdata/train/resources/para\_deg

Decide how many tasks will be run in parallel.

### **source\_list:**

type: list, optional, default: [] argument path: run\_mdata/train/resources/source\_list

The env file to be sourced before the command execution.

# **module\_purge:**

type: bool, optional, default: False argument path: run\_mdata/train/resources/module\_purge

Remove all modules on HPC system before module load (module list)

## **module\_unload\_list:**

type: list, optional, default: [] argument path: run\_mdata/train/resources/module\_unload\_list

The modules to be unloaded on HPC system before submitting jobs

# **module\_list:**

type: list, optional, default: [] argument path: run\_mdata/train/resources/module\_list The modules to be loaded on HPC system before submitting jobs

### **envs:**

type: dict, optional, default: {} argument path: run\_mdata/train/resources/envs

The environment variables to be exported on before submitting jobs

## **wait\_time:**

type: int | float, optional, default: 0 argument path: run\_mdata/train/resources/wait\_time

The waitting time in second after a single *task* submitted

Depending on the value of *batch\_type*, different sub args are accepted.

# **batch\_type:**

type: str (flag key) argument path: run\_mdata/train/resources/batch\_type possible choices: LSF, Shell, PBS, Torque, Slurm, SlurmJobArray, DpCloudServer, Lebesgue, DistributedShell

The batch job system type loaded from machine/batch\_type.

When *batch\_type* is set to LSF (or its alias 1sf):

# **kwargs:**

type: dict argument path: run\_mdata/train/resources[LSF]/kwargs Extra arguments.

### **gpu\_usage:**

type: bool, optional, default: False argument path: run\_mdata/train/resources[LSF]/kwargs/gpu\_usage Choosing if GPU is used in the calculation step.

### **gpu\_new\_syntax:**

type: bool, optional, default: False argument path: run\_mdata/train/resources[LSF]/kwargs/gpu\_new\_syntax

For LFS >= 10.1.0.3, new option -gpu for #BSUB could be used. If False, and old syntax would be used.

# **gpu\_exclusive:**

type: bool, optional, default: True argument path: run\_mdata/train/resources[LSF]/kwargs/gpu\_exclusive

Only take effect when new syntax enabled. Control whether submit tasks in exclusive way for GPU.

# **custom\_gpu\_line:**

type: NoneType | str, optional, default: None argument path: run\_mdata/train/resources[LSF]/kwargs/custom\_gpu\_line

Custom GPU configuration, starting with #BSUB

When *batch\_type* is set to Shell (or its alias shell):

### **kwargs:**

type: dict, optional argument path: run\_mdata/train/resources[Shell]/kwargs

This field is empty for this batch.

When *batch\_type* is set to PBS (or its alias pbs):

### **kwargs:**

type: dict, optional argument path: run\_mdata/train/resources[PBS]/kwargs

This field is empty for this batch.

When *batch\_type* is set to Torque (or its alias torque):

### **kwargs:**

**kwargs:**

type: dict, optional argument path: run\_mdata/train/resources[Torque]/kwargs

argument path: run\_mdata/train/resources[Slurm]/kwargs

This field is empty for this batch.

type: dict, optional

Extra arguments. **custom\_gpu\_line:**

When *batch\_type* is set to Slurm (or its alias slurm):

argument path: run\_mdata/train/resources[Slurm]/kwargs/custom\_gpu\_line

type: NoneType | str, optional, default: None

Custom GPU configuration, starting with #SBATCH

When *batch* type is set to SlurmJobArray (or its alias slurmjobarray):

# **kwargs:**

type: dict, optional argument path: run\_mdata/train/resources[SlurmJobArray]/kwargs

Extra arguments.

**custom\_gpu\_line:**

type: NoneType | str, optional, default: None argument path: run\_mdata/train/resources[SlurmJobArray]/kwargs/custom\_gpu\_line Custom GPU configuration, starting with #SBATCH

When *batch\_type* is set to DpCloudServer (or its alias dpcloudserver):

# **kwargs:**

type: dict, optional argument path: run\_mdata/train/resources[DpCloudServer]/kwargs This field is empty for this batch.

When *batch\_type* is set to Lebesgue (or its alias lebesgue):

### **kwargs:**

type: dict, optional argument path: run\_mdata/train/resources[Lebesgue]/kwargs

This field is empty for this batch.

When *batch\_type* is set to DistributedShell (or its alias distributedshell):

### **kwargs:**

type: dict, optional argument path: run\_mdata/train/resources[DistributedShell]/kwargs This field is empty for this batch.

# **model\_devi:**

type: dict argument path: run\_mdata/model\_devi Parameters of command, machine, and resources for model\_devi **command:**

type: str argument path: run\_mdata/model\_devi/command Command of a program.

# **machine:**

type: dict argument path: run\_mdata/model\_devi/machine

# **batch\_type:**

type: str

argument path: run\_mdata/model\_devi/machine/batch\_type

The batch job system type. Option: PBS, Lebesgue, DpCloudServer, Shell, DistributedShell, Torque, Slurm, SlurmJobArray, LSF

# **local\_root:**

type: NoneType | str argument path: run\_mdata/model\_devi/machine/local\_root

The dir where the tasks and relating files locate. Typically the project dir.

# **remote\_root:**

type: NoneType | str, optional

argument path: run\_mdata/model\_devi/machine/remote\_root

The dir where the tasks are executed on the remote machine. Only needed when context is not lazy-local.

# **clean\_asynchronously:**

type: bool, optional, default: False argument path: run\_mdata/model\_devi/machine/clean\_asynchronously

Clean the remote directory asynchronously after the job finishes.

Depending on the value of *context\_type*, different sub args are accepted.

# **context\_type:**

type: str (flag key)

argument path: run\_mdata/model\_devi/machine/context\_type possible choices: DpCloudServerContext, HDFSContext, LocalContext, LazyLocalContext, SSHContext, LebesgueContext

The connection used to remote machine. Option: DpCloudServerContext, HDFSContext, LebesgueContext, LocalContext, LazyLocalContext, SSHContext

When *context* type is set to DpCloudServerContext (or its aliases dpcloudservercontext, DpCloudServer, dpcloudserver):

### **remote\_profile:**

type: dict argument path: run\_mdata/model\_devi/machine[DpCloudServerContext]/remote\_profile The information used to maintain the connection with remote machine.

# **email:**

```
type: str
argument path:
run_mdata/model_devi/machine[DpCloudServerContext]/remote_profile/email
```
Email

# **password:**

```
type: str
argument path: run_mdata/model_devi/machine[DpCloudServerContext]/
remote_profile/password
```
Password

# **program\_id:**

```
type: int, alias: project_id
argument path: run_mdata/model_devi/machine[DpCloudServerContext]/
remote_profile/program_id
```
Program ID

# **keep\_backup:**

```
type: bool, optional
argument path: run_mdata/model_devi/machine[DpCloudServerContext]/
remote_profile/keep_backup
```
keep download and upload zip

# **input\_data:**

```
type: dict
argument path: run_mdata/model_devi/machine[DpCloudServerContext]/
remote_profile/input_data
```
Configuration of job

When *context\_type* is set to HDFSContext (or its aliases hdfscontext, HDFS, hdfs):

### **remote\_profile:**

type: dict, optional

argument path: run\_mdata/model\_devi/machine[HDFSContext]/remote\_profile

The information used to maintain the connection with remote machine. This field is empty for this context.

When *context\_type* is set to LocalContext (or its aliases localcontext, Local, local):

# **remote\_profile:**

type: dict, optional

argument path: run\_mdata/model\_devi/machine[LocalContext]/remote\_profile

The information used to maintain the connection with remote machine. This field is empty for this context.

When *context\_type* is set to LazyLocalContext (or its aliases lazylocalcontext, LazyLocal, lazylocal):

# **remote\_profile:**

type: dict, optional

argument path: run\_mdata/model\_devi/machine[LazyLocalContext]/remote\_profile

The information used to maintain the connection with remote machine. This field is empty for this context.

When *context\_type* is set to SSHContext (or its aliases sshcontext, SSH, ssh):

### **remote\_profile:**

type: dict

argument path: run\_mdata/model\_devi/machine[SSHContext]/remote\_profile

The information used to maintain the connection with remote machine.

# **hostname:**

type: str argument path: run\_mdata/model\_devi/machine[SSHContext]/remote\_profile/hostname

hostname or ip of ssh connection.

# **username:**

type: str argument path: run\_mdata/model\_devi/machine[SSHContext]/remote\_profile/username

username of target linux system

# **password:**

type: str, optional argument path: run\_mdata/model\_devi/machine[SSHContext]/remote\_profile/password (deprecated) password of linux system. Please use [SSH keys](https://www.ssh.com/academy/ssh/key) instead to improve security. **port:**

type: int, optional, default: 22 argument path: run\_mdata/model\_devi/machine[SSHContext]/remote\_profile/port ssh connection port.

# **key\_filename:**

type: NoneType | str, optional, default: None argument path: run\_mdata/model\_devi/machine[SSHContext]/remote\_profile/key\_filename

key filename used by ssh connection. If left None, find key in ~/.ssh or use password for login

# **passphrase:**

type: NoneType | str, optional, default: None argument path: run\_mdata/model\_devi/machine[SSHContext]/remote\_profile/passphrase passphrase of key used by ssh connection

## **timeout:**

type: int, optional, default: 10 argument path: run\_mdata/model\_devi/machine[SSHContext]/remote\_profile/timeout

timeout of ssh connection

# **totp\_secret:**

type: NoneType | str, optional, default: None argument path: run\_mdata/model\_devi/machine[SSHContext]/remote\_profile/totp\_secret

Time-based one time password secret. It should be a base32-encoded string extracted from the 2D code.

# **tar\_compress:**

type: bool, optional, default: True argument path: run\_mdata/model\_devi/machine[SSHContext]/remote\_profile/tar\_compress

The archive will be compressed in upload and download if it is True. If not, compression will be skipped.

When *context\_type* is set to LebesgueContext (or its aliases lebesguecontext, Lebesgue, lebesgue):

## **remote\_profile:**

type: dict

argument path: run\_mdata/model\_devi/machine[LebesgueContext]/remote\_profile

The information used to maintain the connection with remote machine.

**email:**

type: str

argument path: run\_mdata/model\_devi/machine[LebesgueContext]/remote\_profile/email

Email

# **password:**

type: str argument path: run\_mdata/model\_devi/machine[LebesgueContext]/remote\_profile/password

Password

# **program\_id:**

type: int, alias: *project\_id* argument path: run\_mdata/model\_devi/machine[LebesgueContext]/remote\_profile/program\_id

Program ID

# **keep\_backup:**

type: bool, optional argument path: run\_mdata/model\_devi/machine[LebesgueContext]/ remote\_profile/keep\_backup

keep download and upload zip

# **input\_data:**

type: dict argument path: run\_mdata/model\_devi/machine[LebesgueContext]/remote\_profile/input\_data

Configuration of job

## **resources:**

type: dict argument path: run\_mdata/model\_devi/resources

# **number\_node:**

type: int, optional, default: 1 argument path: run\_mdata/model\_devi/resources/number\_node The number of node need for each *job*

# **cpu\_per\_node:**

type: int, optional, default: 1 argument path: run\_mdata/model\_devi/resources/cpu\_per\_node cpu numbers of each node assigned to each job.

# **gpu\_per\_node:**

type: int, optional, default: 0 argument path: run\_mdata/model\_devi/resources/gpu\_per\_node

**queue\_name:**

# The queue name of batch job scheduler system. **group\_size:**

argument path: run\_mdata/model\_devi/resources/group\_size

argument path: run\_mdata/model\_devi/resources/custom\_flags

argument path: run\_mdata/model\_devi/resources/strategy

type: list, optional

type: dict, optional

**if\_cuda\_multi\_devices:**

type: int

**custom\_flags:**

**strategy:**

argument path: run\_mdata/model\_devi/resources/queue\_name

gpu numbers of each node assigned to each job.

The number of *tasks* in a *job*. 0 means infinity.

The extra lines pass to job submitting script header

type: str, optional, default: **````**

strategies we use to generation job submitting scripts.

type: bool, optional, default: False argument path: run\_mdata/model\_devi/resources/strategy/if\_cuda\_multi\_devices

If there are multiple nvidia GPUS on the node, and we want to assign the tasks to different GPUS.If true, dpdispatcher will manually export environment variable CUDA\_VISIBLE\_DEVICES to different task.Usually, this option will be used with Task.task\_need\_resources variable simultaneously.

# **ratio\_unfinished:**

type: float, optional, default: 0.0 argument path: run\_mdata/model\_devi/resources/strategy/ratio\_unfinished

The ratio of *jobs* that can be unfinished.

# **para\_deg:**

type: int, optional, default: 1

argument path: run\_mdata/model\_devi/resources/para\_deg

Decide how many tasks will be run in parallel.

# **source\_list:**

type: list, optional, default: [] argument path: run\_mdata/model\_devi/resources/source\_list

The env file to be sourced before the command execution.

### **module\_purge:**

type: bool, optional, default: False argument path: run\_mdata/model\_devi/resources/module\_purge

### **module\_unload\_list:**

**module\_list:**

**envs:**

**wait\_time:**

**batch\_type:**

type: list, optional, default: []

type: list, optional, default: []

type: dict, optional, default: {}

type: int | float, optional, default: 0

argument path: run\_mdata/model\_devi/resources/module\_unload\_list

The modules to be unloaded on HPC system before submitting jobs

argument path: run\_mdata/model\_devi/resources/module\_list

The modules to be loaded on HPC system before submitting jobs

argument path: run\_mdata/model\_devi/resources/envs

The environment variables to be exported on before submitting jobs

argument path: run\_mdata/model\_devi/resources/wait\_time

The waitting time in second after a single *task* submitted

Depending on the value of *batch\_type*, different sub args are accepted.

Remove all modules on HPC system before module load (module\_list)

type: str (flag key)

argument path: run\_mdata/model\_devi/resources/batch\_type possible choices: LSF, Shell, PBS, Torque, Slurm, SlurmJobArray, DpCloudServer, Lebesgue, DistributedShell

The batch job system type loaded from machine/batch\_type.

When *batch\_type* is set to LSF (or its alias 1sf):

# **kwargs:**

type: dict argument path: run\_mdata/model\_devi/resources[LSF]/kwargs Extra arguments.

# **gpu\_usage:**

type: bool, optional, default: False argument path: run\_mdata/model\_devi/resources[LSF]/kwargs/gpu\_usage

Choosing if GPU is used in the calculation step.

# **gpu\_new\_syntax:**

type: bool, optional, default: False

argument path: run\_mdata/model\_devi/resources[LSF]/kwargs/gpu\_new\_syntax

For LFS >= 10.1.0.3, new option -gpu for #BSUB could be used. If False, and old syntax would be used.

# **gpu\_exclusive:**

type: bool, optional, default: True argument path: run\_mdata/model\_devi/resources[LSF]/kwargs/gpu\_exclusive

Only take effect when new syntax enabled. Control whether submit tasks in exclusive way for GPU.

# **custom\_gpu\_line:**

type: NoneType | str, optional, default: None argument path: run\_mdata/model\_devi/resources[LSF]/kwargs/custom\_gpu\_line

Custom GPU configuration, starting with #BSUB

When *batch\_type* is set to Shell (or its alias shell):

# **kwargs:**

type: dict, optional argument path: run\_mdata/model\_devi/resources[Shell]/kwargs

This field is empty for this batch.

When *batch\_type* is set to PBS (or its alias pbs):

# **kwargs:**

type: dict, optional argument path: run\_mdata/model\_devi/resources[PBS]/kwargs This field is empty for this batch.

When *batch\_type* is set to Torque (or its alias torque):

# **kwargs:**

type: dict, optional argument path: run\_mdata/model\_devi/resources[Torque]/kwargs This field is empty for this batch.

When *batch\_type* is set to Slurm (or its alias slurm):

# **kwargs:**

type: dict, optional argument path: run\_mdata/model\_devi/resources[Slurm]/kwargs

Extra arguments.

### **custom\_gpu\_line:**

type: NoneType | str, optional, default: None argument path: run\_mdata/model\_devi/resources[Slurm]/kwargs/custom\_gpu\_line

Custom GPU configuration, starting with #SBATCH

When *batch\_type* is set to SlurmJobArray (or its alias slurmjobarray):

When *batch\_type* is set to DpCloudServer (or its alias dpcloudserver):

## **kwargs:**

type: dict, optional argument path: run\_mdata/model\_devi/resources[SlurmJobArray]/kwargs

Extra arguments.

# **custom\_gpu\_line:**

type: NoneType | str, optional, default: None argument path: run\_mdata/model\_devi/resources[SlurmJobArray]/kwargs/custom\_gpu\_line Custom GPU configuration, starting with #SBATCH

# **kwargs:**

type: dict, optional argument path: run\_mdata/model\_devi/resources[DpCloudServer]/kwargs This field is empty for this batch.

When *batch* type is set to Lebesgue (or its alias lebesgue):

# **kwargs:**

type: dict, optional argument path: run\_mdata/model\_devi/resources[Lebesgue]/kwargs This field is empty for this batch.

When *batch\_type* is set to DistributedShell (or its alias distributedshell): **kwargs:**

# type: dict, optional argument path: run\_mdata/model\_devi/resources[DistributedShell]/kwargs This field is empty for this batch.

# **fp:**

type: dict argument path: run\_mdata/fp

Parameters of command, machine, and resources for fp

### **command:**

type: str argument path: run\_mdata/fp/command

Command of a program.

# **machine:**

type: dict argument path: run\_mdata/fp/machine

# **batch\_type:**

type: str argument path: run\_mdata/fp/machine/batch\_type

The batch job system type. Option: PBS, Lebesgue, DpCloudServer, Shell, DistributedShell, Torque, Slurm, SlurmJobArray, LSF

# **local\_root:**

type: NoneType | str argument path: run\_mdata/fp/machine/local\_root

The dir where the tasks and relating files locate. Typically the project dir.

# **remote\_root:**

type: NoneType | str, optional argument path: run\_mdata/fp/machine/remote\_root

The dir where the tasks are executed on the remote machine. Only needed when context is not lazy-local.

# **clean\_asynchronously:**

type: bool, optional, default: False argument path: run\_mdata/fp/machine/clean\_asynchronously Clean the remote directory asynchronously after the job finishes.

Depending on the value of *context\_type*, different sub args are accepted.

# **context\_type:**

type: str (flag key)

argument path: run\_mdata/fp/machine/context\_type

possible choices: DpCloudServerContext, HDFSContext, LocalContext, LazyLocalContext, SSHContext, LebesgueContext

The connection used to remote machine. Option: DpCloudServerContext, HDFSContext, LebesgueContext, LocalContext, LazyLocalContext, SSHContext

When *context\_type* is set to DpCloudServerContext (or its aliases dpcloudservercontext, DpCloudServer, dpcloudserver):

# **remote\_profile:**

type: dict

argument path: run\_mdata/fp/machine[DpCloudServerContext]/remote\_profile

The information used to maintain the connection with remote machine.

# **email:**

type: str argument path: run\_mdata/fp/machine[DpCloudServerContext]/remote\_profile/email

Email

# **password:**

type: str argument path: run\_mdata/fp/machine[DpCloudServerContext]/remote\_profile/password

Password

# **program\_id:**

type: int, alias: *project\_id* argument path: run\_mdata/fp/machine[DpCloudServerContext]/remote\_profile/program\_id

Program ID

# **keep\_backup:**

type: bool, optional argument path: run\_mdata/fp/machine[DpCloudServerContext]/remote\_profile/keep\_backup keep download and upload zip

# **input\_data:**

type: dict argument path: run\_mdata/fp/machine[DpCloudServerContext]/remote\_profile/input\_data

Configuration of job

When *context\_type* is set to HDFSContext (or its aliases hdfscontext, HDFS, hdfs):

# **remote\_profile:**

type: dict, optional

argument path: run\_mdata/fp/machine[HDFSContext]/remote\_profile

The information used to maintain the connection with remote machine. This field is empty for this context.

When *context\_type* is set to LocalContext (or its aliases localcontext, Local, local):

# **remote\_profile:**

type: dict, optional

argument path: run\_mdata/fp/machine[LocalContext]/remote\_profile

The information used to maintain the connection with remote machine. This field is empty for this context.

When *context\_type* is set to LazyLocalContext (or its aliases lazylocalcontext, LazyLocal, lazylocal):

# **remote\_profile:**

type: dict, optional

argument path: run\_mdata/fp/machine[LazyLocalContext]/remote\_profile

The information used to maintain the connection with remote machine. This field is empty for this context.

When *context\_type* is set to SSHContext (or its aliases sshcontext, SSH, ssh):

# **remote\_profile:**

type: dict

argument path: run\_mdata/fp/machine[SSHContext]/remote\_profile

The information used to maintain the connection with remote machine.

# **hostname:**

type: str

argument path: run\_mdata/fp/machine[SSHContext]/remote\_profile/hostname hostname or ip of ssh connection.

# **username:**

type: str argument path: run\_mdata/fp/machine[SSHContext]/remote\_profile/username

### **password:**

**port:**

type: str, optional

ssh connection port.

**key\_filename:**

**passphrase:**

**timeout:**

**totp\_secret:**

2D code. **tar\_compress:**

argument path:

be skipped.

argument path:

type: int, optional, default: 22

type: NoneType | str, optional, default: None

type: NoneType | str, optional, default: None

type: NoneType | str, optional, default: None

type: bool, optional, default: True

passphrase of key used by ssh connection

type: int, optional, default: 10

timeout of ssh connection

username of target linux system

argument path: run\_mdata/fp/machine[SSHContext]/remote\_profile/password (deprecated) password of linux system. Please use [SSH keys](https://www.ssh.com/academy/ssh/key) instead to improve security.

argument path: run\_mdata/fp/machine[SSHContext]/remote\_profile/port

run\_mdata/fp/machine[SSHContext]/remote\_profile/key\_filename

key filename used by ssh connection. If left None, find key in ~/.ssh or use password for login

argument path: run\_mdata/fp/machine[SSHContext]/remote\_profile/passphrase

argument path: run\_mdata/fp/machine[SSHContext]/remote\_profile/timeout

argument path: run\_mdata/fp/machine[SSHContext]/remote\_profile/totp\_secret Time-based one time password secret. It should be a base32-encoded string extracted from the

The archive will be compressed in upload and download if it is True. If not, compression will

run\_mdata/fp/machine[SSHContext]/remote\_profile/tar\_compress

When *context\_type* is set to LebesgueContext (or its aliases lebesguecontext, Lebesgue, lebesgue):

# **remote\_profile:**

type: dict argument path: run\_mdata/fp/machine[LebesgueContext]/remote\_profile

The information used to maintain the connection with remote machine.

# **email:**

type: str argument path: run\_mdata/fp/machine[LebesgueContext]/remote\_profile/email Email

# **password:**

```
type: str
argument path:
run_mdata/fp/machine[LebesgueContext]/remote_profile/password
```
Password

# **program\_id:**

type: int, alias: *project\_id* argument path: run\_mdata/fp/machine[LebesgueContext]/remote\_profile/program\_id

Program ID

# **keep\_backup:**

type: bool, optional argument path: run\_mdata/fp/machine[LebesgueContext]/remote\_profile/keep\_backup keep download and upload zip

# **input\_data:**

type: dict argument path: run\_mdata/fp/machine[LebesgueContext]/remote\_profile/input\_data Configuration of job

# **resources:**

type: dict argument path: run\_mdata/fp/resources **number\_node:**

**25**

# type: bool, optional, default: False argument path: run\_mdata/fp/resources/strategy/if\_cuda\_multi\_devices

If there are multiple nvidia GPUS on the node, and we want to assign the tasks to different GPUS.If true, dpdispatcher will manually export environment variable CUDA\_VISIBLE\_DEVICES to different task.Usually, this option will be used with Task.task\_need\_resources variable simultaneously.

type: dict, optional

# **strategy:**

argument path: run\_mdata/fp/resources/strategy strategies we use to generation job submitting scripts.

argument path: run\_mdata/fp/resources/custom\_flags The extra lines pass to job submitting script header

# **custom\_flags:**

type: list, optional

**if\_cuda\_multi\_devices:**

type: int argument path: run\_mdata/fp/resources/group\_size The number of *tasks* in a *job*. 0 means infinity.

# **group\_size:**

The queue name of batch job scheduler system.

type: str, optional, default: **````** argument path: run\_mdata/fp/resources/queue\_name

# **queue\_name:**

type: int, optional, default: 0 argument path: run\_mdata/fp/resources/gpu\_per\_node gpu numbers of each node assigned to each job.

# **gpu\_per\_node:**

type: int, optional, default: 1 argument path: run\_mdata/fp/resources/cpu\_per\_node cpu numbers of each node assigned to each job.

# **cpu\_per\_node:**

The number of node need for each *job*

type: int, optional, default: 1 argument path: run\_mdata/fp/resources/number\_node

# **ratio\_unfinished:**

type: float, optional, default: 0.0 argument path: run\_mdata/fp/resources/strategy/ratio\_unfinished The ratio of *jobs* that can be unfinished.

# **para\_deg:**

type: int, optional, default: 1 argument path: run\_mdata/fp/resources/para\_deg Decide how many tasks will be run in parallel.

## **source\_list:**

type: list, optional, default: [] argument path: run\_mdata/fp/resources/source\_list

The env file to be sourced before the command execution.

## **module\_purge:**

type: bool, optional, default: False argument path: run\_mdata/fp/resources/module\_purge

Remove all modules on HPC system before module load (module\_list)

# **module\_unload\_list:**

type: list, optional, default: [] argument path: run\_mdata/fp/resources/module\_unload\_list

The modules to be unloaded on HPC system before submitting jobs

# **module\_list:**

type: list, optional, default: [] argument path: run\_mdata/fp/resources/module\_list

The modules to be loaded on HPC system before submitting jobs

### **envs:**

type: dict, optional, default: {} argument path: run\_mdata/fp/resources/envs

The environment variables to be exported on before submitting jobs

### **wait\_time:**

type: int | float, optional, default: 0 argument path: run\_mdata/fp/resources/wait\_time

The waitting time in second after a single *task* submitted

Depending on the value of *batch\_type*, different sub args are accepted.

# **batch\_type:**

type: str (flag key) argument path: run\_mdata/fp/resources/batch\_type possible choices: LSF, Shell, PBS, Torque, Slurm, SlurmJobArray, DpCloudServer, Lebesgue, DistributedShell

The batch job system type loaded from machine/batch\_type.

When *batch\_type* is set to LSF (or its alias 1sf):

# **kwargs:**

type: dict argument path: run\_mdata/fp/resources[LSF]/kwargs Extra arguments.

### **gpu\_usage:**

type: bool, optional, default: False argument path: run\_mdata/fp/resources[LSF]/kwargs/gpu\_usage

Choosing if GPU is used in the calculation step.

# **gpu\_new\_syntax:**

type: bool, optional, default: False

argument path: run\_mdata/fp/resources[LSF]/kwargs/gpu\_new\_syntax

For LFS >= 10.1.0.3, new option -gpu for #BSUB could be used. If False, and old syntax would be used.

# **gpu\_exclusive:**

type: bool, optional, default: True

argument path: run\_mdata/fp/resources[LSF]/kwargs/gpu\_exclusive

Only take effect when new syntax enabled. Control whether submit tasks in exclusive way for GPU.

# **custom\_gpu\_line:**

type: NoneType | str, optional, default: None argument path: run\_mdata/fp/resources[LSF]/kwargs/custom\_gpu\_line

Custom GPU configuration, starting with #BSUB

When *batch* type is set to Shell (or its alias shell):

# **kwargs:**

type: dict, optional argument path: run\_mdata/fp/resources[Shell]/kwargs This field is empty for this batch.

When *batch\_type* is set to PBS (or its alias pbs):

# **kwargs:**

type: dict, optional argument path: run\_mdata/fp/resources[PBS]/kwargs

This field is empty for this batch.

When *batch\_type* is set to Torque (or its alias torque):

### **kwargs:**

type: dict, optional argument path: run\_mdata/fp/resources[Torque]/kwargs

This field is empty for this batch.

When *batch\_type* is set to Slurm (or its alias slurm):

### **kwargs:**

type: dict, optional argument path: run\_mdata/fp/resources[Slurm]/kwargs

Extra arguments.

### **custom\_gpu\_line:**

type: NoneType | str, optional, default: None

argument path: run\_mdata/fp/resources[Slurm]/kwargs/custom\_gpu\_line

Custom GPU configuration, starting with #SBATCH

When *batch\_type* is set to SlurmJobArray (or its alias slurmjobarray):

# **kwargs:**

type: dict, optional argument path: run\_mdata/fp/resources[SlurmJobArray]/kwargs

Extra arguments.

# **custom\_gpu\_line:**

type: NoneType | str, optional, default: None argument path: run\_mdata/fp/resources[SlurmJobArray]/kwargs/custom\_gpu\_line Custom GPU configuration, starting with #SBATCH

When *batch\_type* is set to DpCloudServer (or its alias dpcloudserver):

# **kwargs:**

type: dict, optional argument path: run\_mdata/fp/resources[DpCloudServer]/kwargs This field is empty for this batch.

When *batch\_type* is set to Lebesgue (or its alias lebesgue):

# **kwargs:**

type: dict, optional argument path: run\_mdata/fp/resources[Lebesgue]/kwargs

This field is empty for this batch.

When *batch\_type* is set to DistributedShell (or its alias distributedshell):

# **kwargs:**

type: dict, optional argument path: run\_mdata/fp/resources[DistributedShell]/kwargs This field is empty for this batch.

**CHAPTER**

**TWO**

# <span id="page-34-0"></span>**THIS IS A BLANK FILE TO TEST SPHINX-BUILD**

# **CHAPTER**

# **THREE**

# **HOW TO CONTRIBUTE**

- <span id="page-36-0"></span>• If you want to add the documentation of a toy model, simply put your file in the directory doc/toymodels/ and push;
- If you want to add a new directory for a new category of instructions, make a new directory and add it in doc/index.rst.
- genindex
- modindex
- search